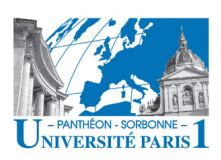

### Informatique Modélisation UML

#### **Objectifs de la séance : HTML**

## *Images, liens, tableaux, listes*

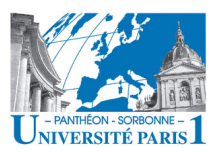

#### **HTML**

- **HTML**
	- Langage de balises, permettant la structuration des pages Web
	- Organisation en balises

**<balise attr="valeur"> … </balise>**

- Organisation du document
	- Entête : **head**
	- Corps du document : **body**
- Différentes types de balises possibles
	- Listes, tableaux, images, liens…

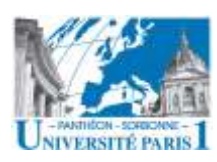

- Plusieurs types de listes sont possibles
	- Listes numérotés : **<ol> … </ol>**
	- Listes non-numérotés : **<ul> … </ul>**
	- Peu importe la liste, un seul moyen d'indiquer les éléments : **<li> … </li>**

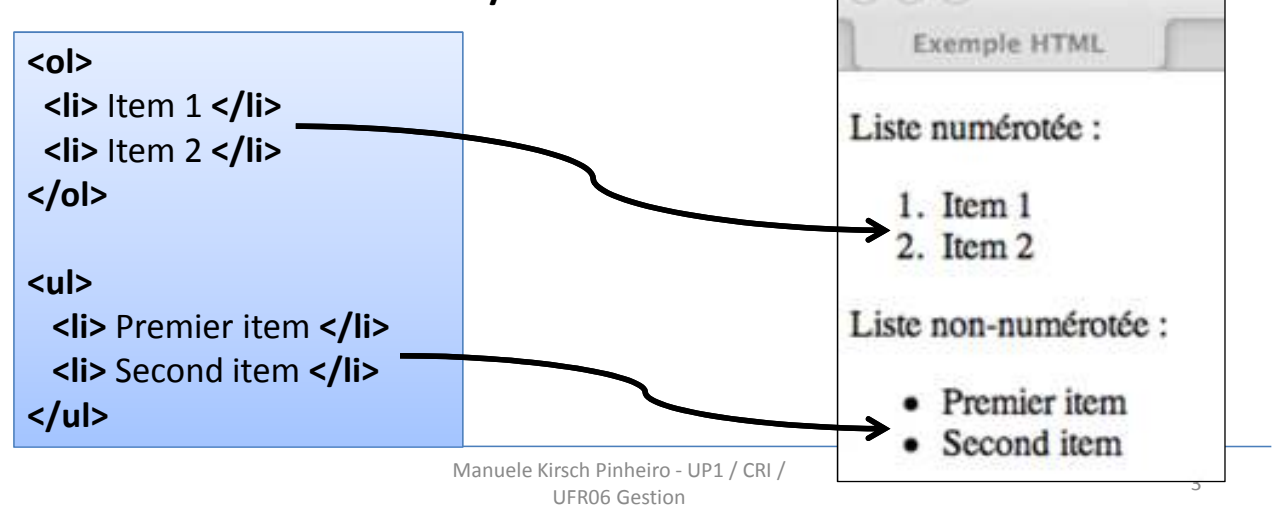

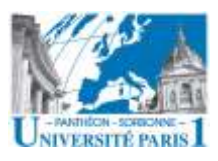

#### HTML : tableaux

• Pour créer un tableau en HTML, on va combiner plusieurs balises :

– **table, tr, td**, caption, th, thead, tbody

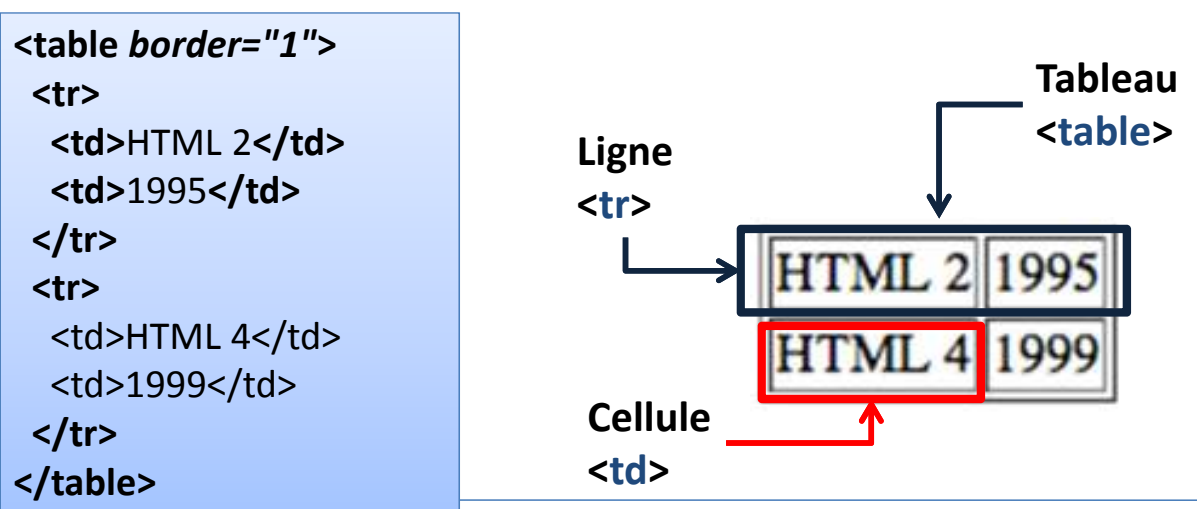

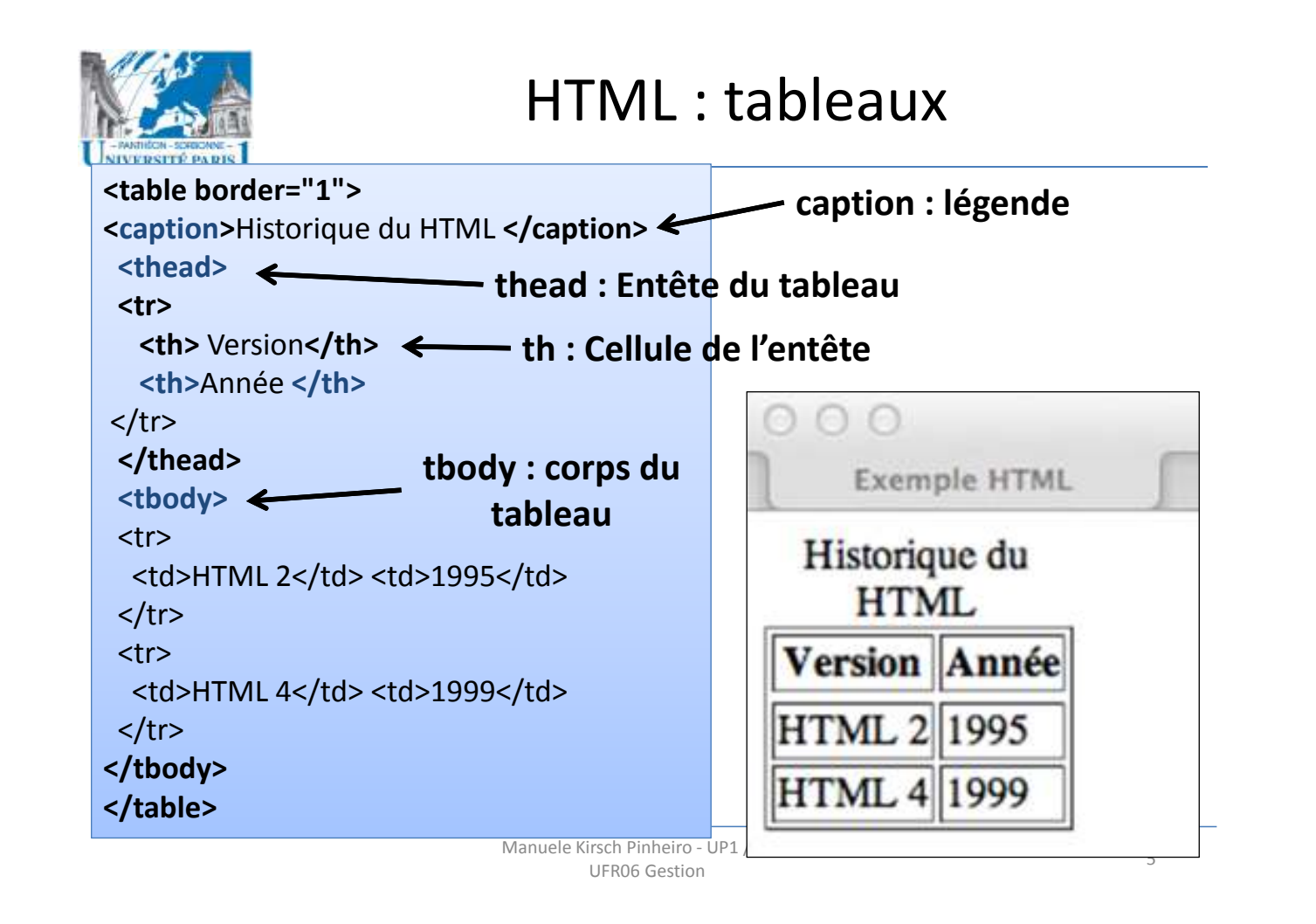

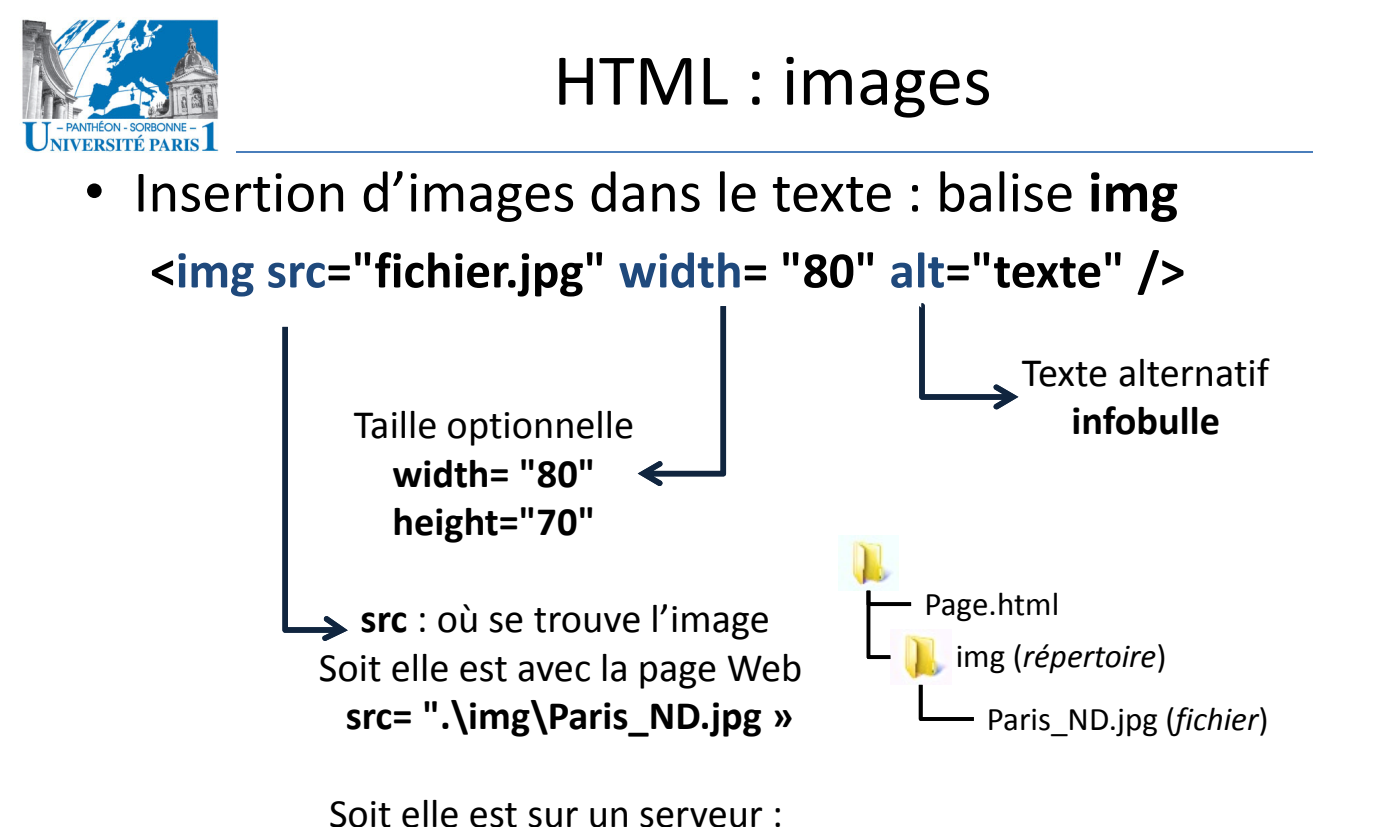

**src**="http://lsteffenel.fr/images/petanque-cochonnet.jpg"

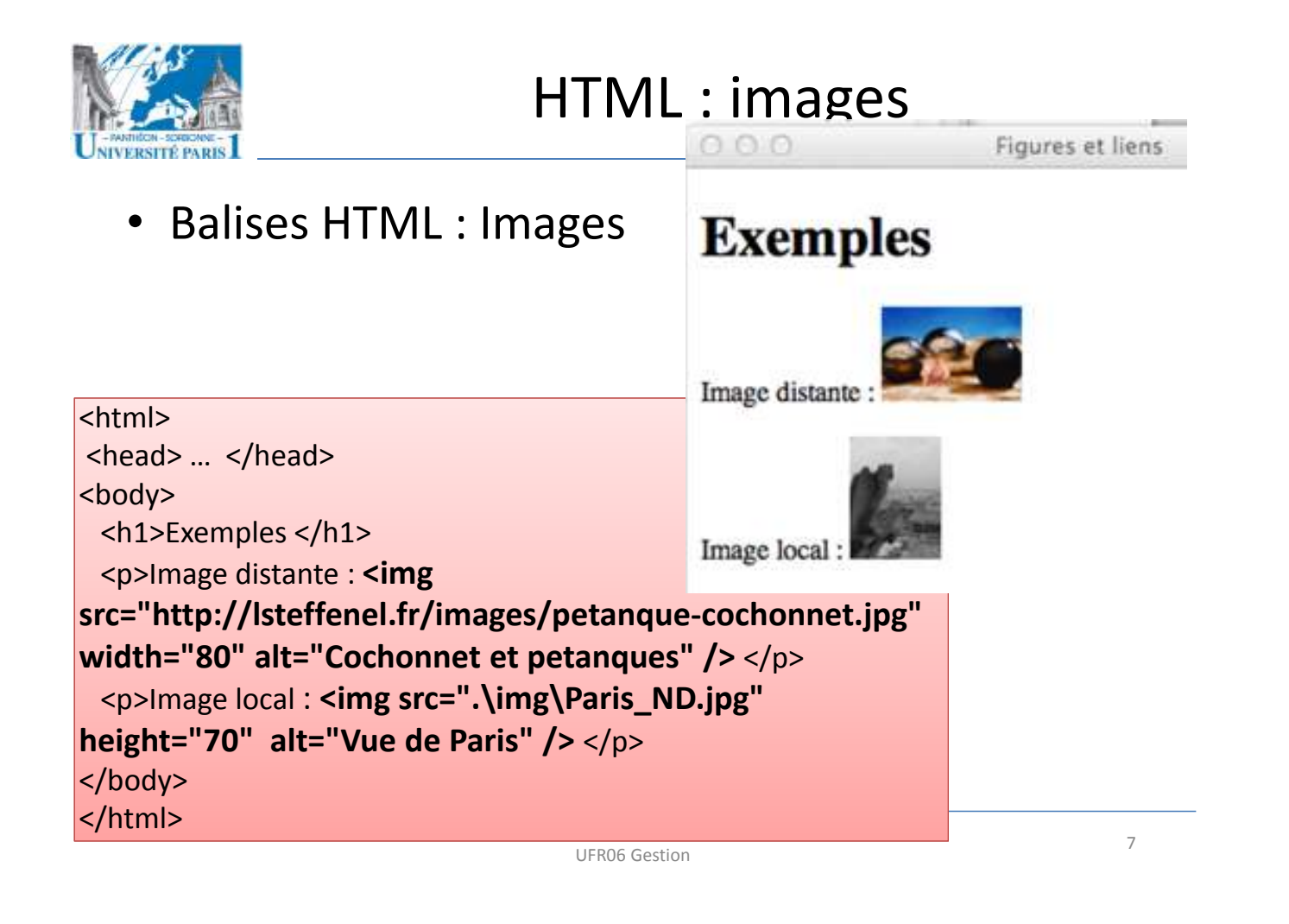

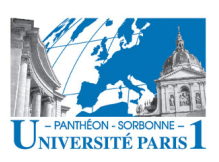

## HTML : liens

• L'usage des **liens** permet de relier une page Web à d'**autres pages**, voir à d'**autres points** dans la page

**<a href="***ref***"> lien visible</a>**

- L'attribut *href* indique vers où aller lorsqu'on clique sur le lien
	- Lien local : **<a href="***autrePage.html***">** vers autre page **</a>**
	- Lien distant: <**a href**="*http://serveur/page.html***">** ailleurs **</a>**
	- Envoyer un mail : **<a href="***mailto:monemail@serveur.com***">**envoyer mail**</a>**

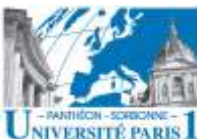

### HTML : liens

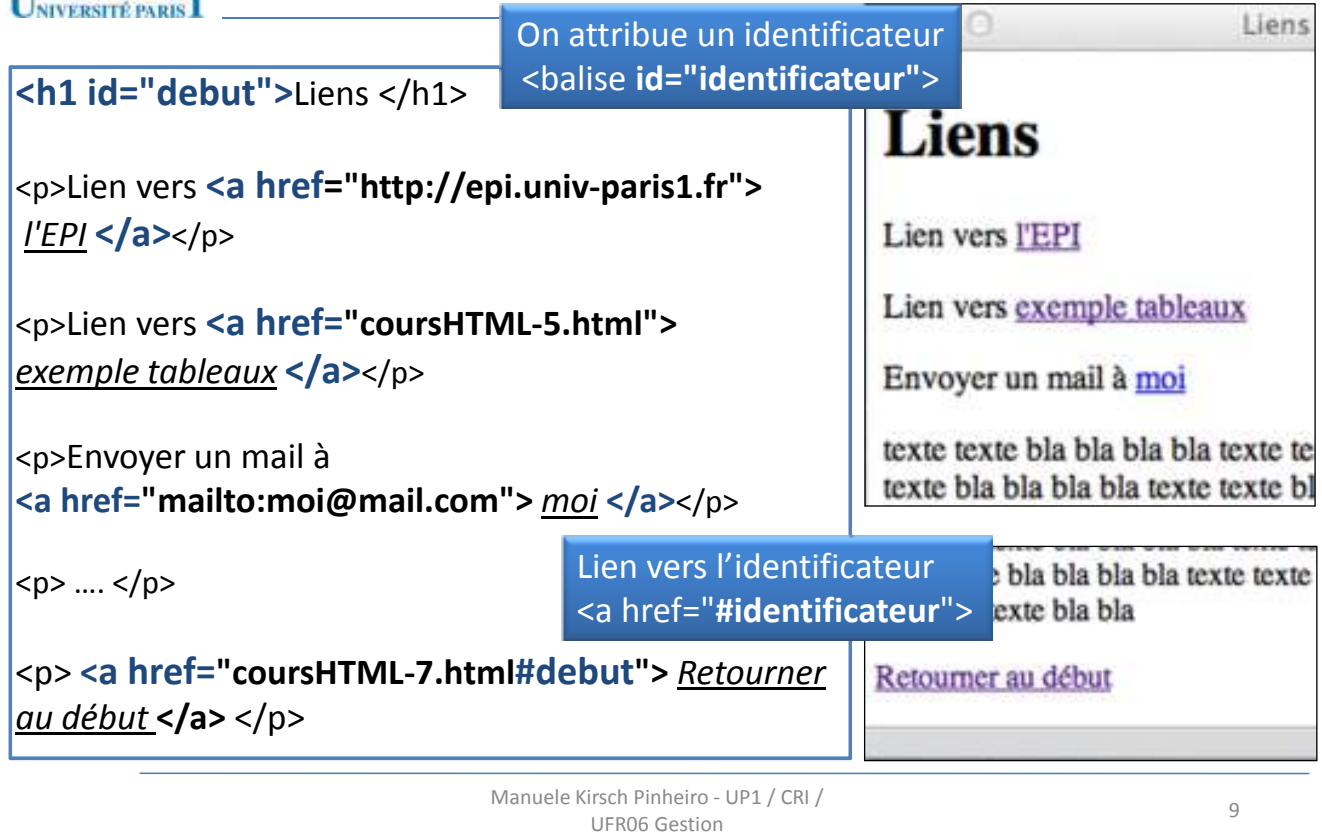

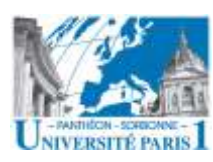

# HTML : Légende

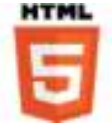

- **Légende**
	- En HTML5, on peut attacher une légende à une figure, un morceau de texte…

#### **<figure> … <figcaption>** *Légende* **</figcaption> </figure>**

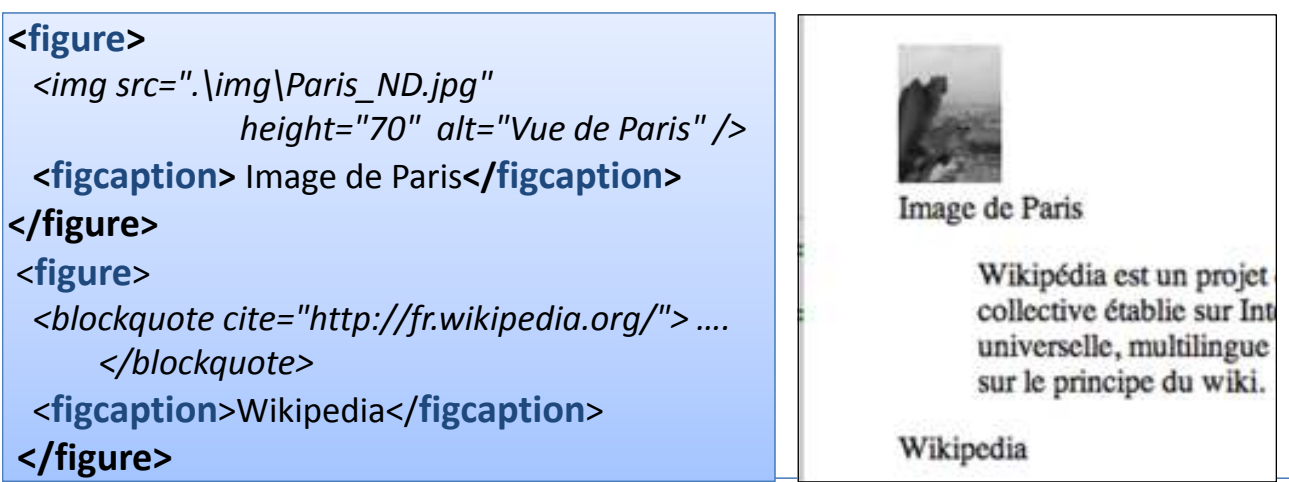

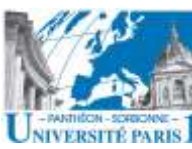

## HTML : organisation du document

#### • **Organisation du document**

- On peut structurer le contenu en plusieurs blocs
- **Bloc de contenu : div**

**<div>** *bloc de contenu* **</div>**

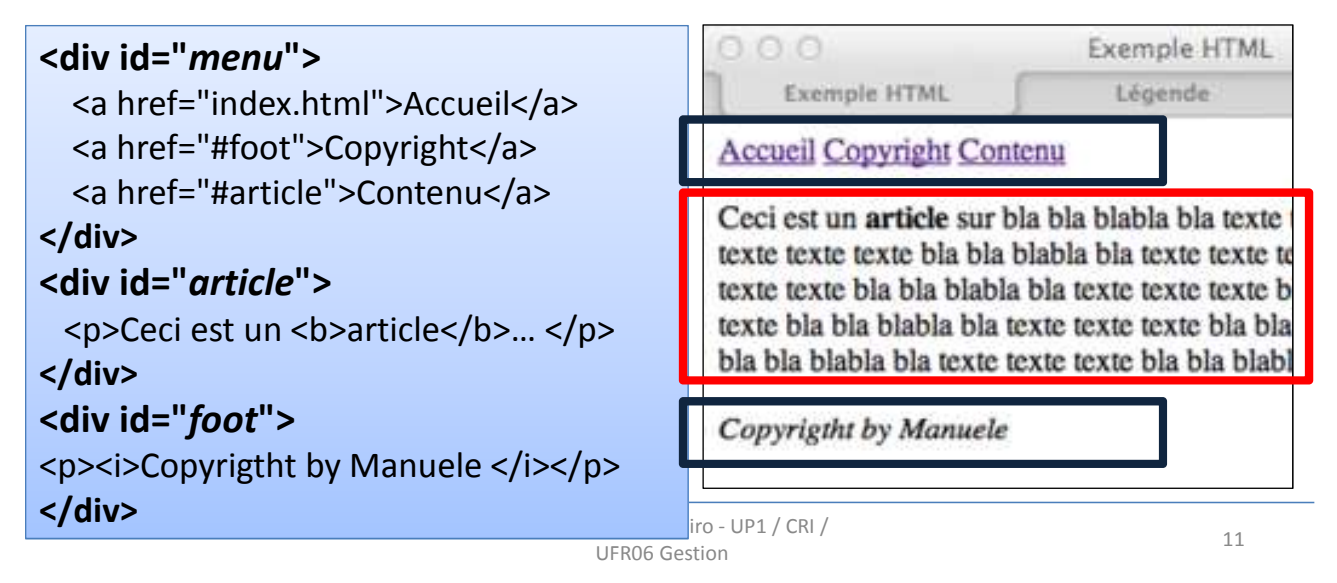

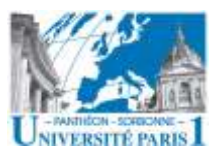

# HTML : organisation du document

#### • **Organisation du document**

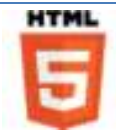

– Nouvelle balises HTML5 : *header, footer, article, section, nav, aside*

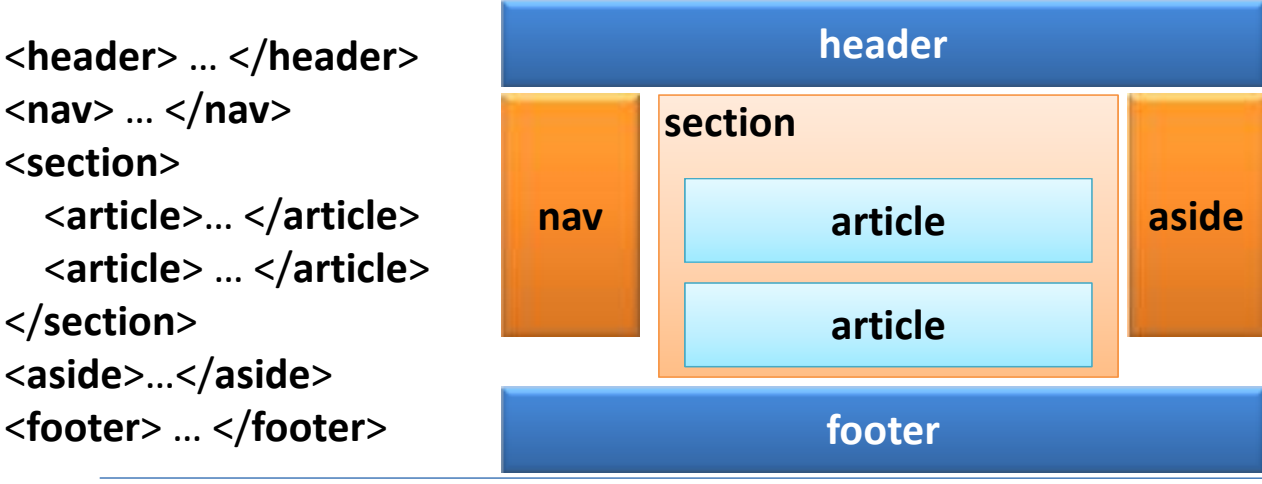

Manuele Kirsch Pinheiro - UP1 / CRI / The community of the community of the community of the community of the community of the community of the community of the community of the community of the community of the community of the community of the community of t

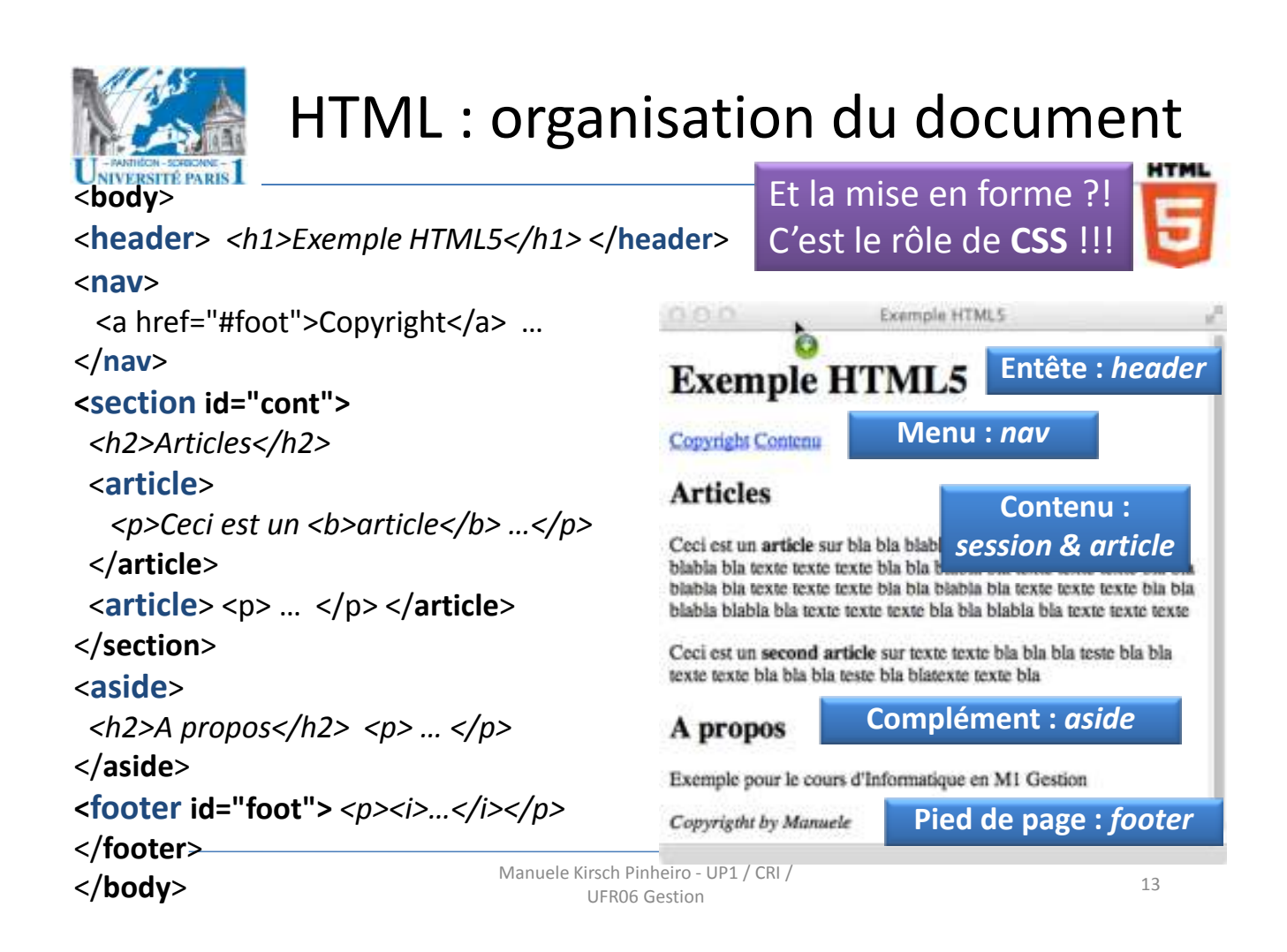

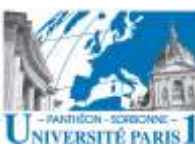

# HTML : il y a beaucoup plus…

• HTML5 propose des nouvelles balises pour contenu multimédia Exemple HTML5 – video, audio, canevas… **Exemple multimédia** *<figure>* **<video controls> <source src="***video/IMGP4706.mp4***" type="***video/mp4***"/>** Votre navigateur ne supporte pas la balise *<i>video* **</video>** *<figcaption>Super-dog</figcaption> </figure>*Super-dog

Manuele Kirsch Pinhe used the contract of the contract of the contract of the contract of the contract of the contract of the contract of the contract of the contract of the contract of the contract of the contract of the contract of the contr